# Esperienza di laboratorio: MISURE IN DC.

## **1) Misura di resistenze**

#### **Raccolta dati:**

 $\bullet$ misurare le 9 configurazioni di resistenze.

#### **Relazione:**

- 1.1 Riportare i risultati delle misurazioni in una tabella con incertezze.
- 1.2 Confrontare le misure dirette con quelle indirette di:

 $R_{12}$ ,  $R_{23}$ ,  $R_{123}$ ,  $R'_{1}$ ,  $R'_{2}$ ,  $R'_{3}$ .

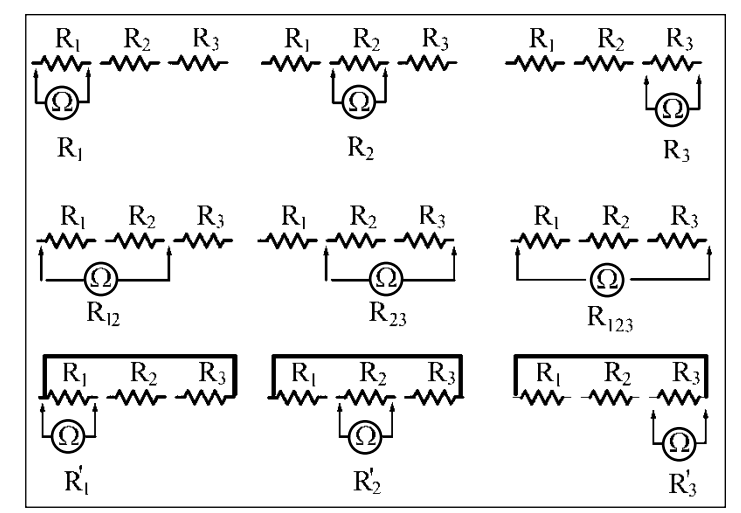

## **2) Misura di correnti**

#### **Raccolta dati:**

- Impostare  $V_0$  a circa 10 V.
- $\bullet$ Misurare le correnti nelle 7 configurazioni.
- Misurare direttamente  $R_0$  e  $V_0$ .  $\bullet$

#### **Relazione:**

2.1 Riportare su una tabella i valori di I, 1/I, R  $(R = R_{tot} - R_0 \text{e} \text{gia stata misurata})$ direttamente in 1) e rappresentare su un grafico 1/I in funzione di R.

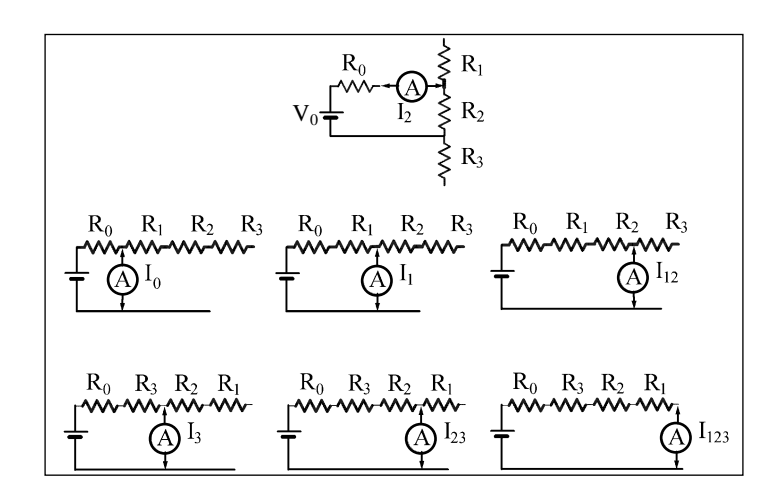

2.2 Dal valore di pendenza e intercetta ricavare  $V_0$  e  $R_0$  e confrontarli con le misure dirette.

# **3) Misura di tensioni**

### **Raccolta dati:**

 $\bullet$ Verificare che il valore di V<sub>0</sub> non sia cambiato e misurare le tensioni nelle 6 configurazioni.

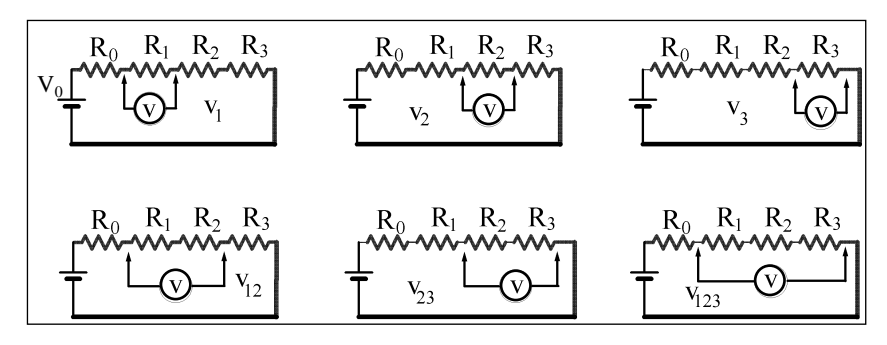

#### **Relazione:**

- 3.1 Riportare su una tabella i valori di V, R (misurata direttamente in 1) e rappresentare su un grafico V in funzione di R.
- 3.2 Dal valore della pendenza ricavare la corrente e confrontarla con quella corrispondente misurata al punto 2.
- 3.3 Confrontare il valore dell'intercetta con quello atteso (facoltativo).

## **NB:**

- **Per le misure eseguite con il multimetro digitale assumere un'incertezza pari a**   $\bullet$ **3\*(sensibilità dello strumento)/√12.**
- **I grafici vanno fatti su carta millimetrata**